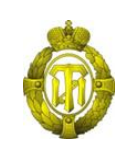

## МИНОБРНАУКИ РОССИИ

федеральное государственное бюджетное образовательное учреждение высшего образования «Санкт-Петербургский государственный технологический институт (технический университет)»

> УТВЕРЖДАЮ Проректор по учебной и методической работе

> > Б.В. Пекаревский

« 24 » мая 2021 г.

### **Рабочая программа дисциплины**

.

## **СОВРЕМЕННЫЕ КОМПЬЮТЕРНЫЕ ТЕХНОЛОГИИ В НАУКЕ И ЗАЩИТА ИНТЕЛЛЕКТУАЛЬНОЙ СОБСТВЕННОСТИ**

Направление подготовки

## **27.03.03 Системный анализ и управление**

Направленность программы бакалавриата

## **Системный анализ в информационных технологиях**

Квалификация

### **Бакалавр**

Форма обучения

**Заочная**

Факультет **информационных технологий и управления** Кафедра **системного анализа и информационных технологий**

Санкт-Петербург

2021

# **ЛИСТ СОГЛАСОВАНИЯ**

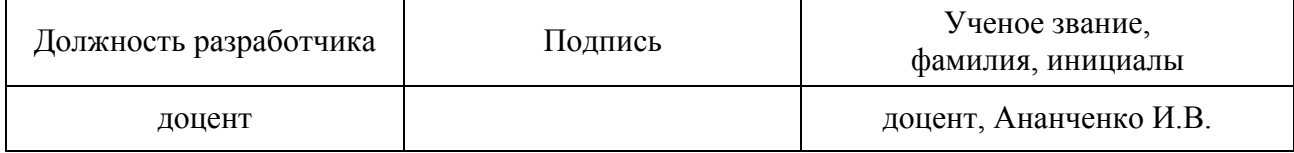

Рабочая программа дисциплины «Современные компьютерные технологии в науке и защита интеллектуальной собственности» обсуждена на заседании кафедры системного анализа и информационных технологий протокол от « 28 » 04 2021 № 7 Заведующий кафедрой А.А. Мусаев

Одобрено учебно-методической комиссией факультета информационных технологий и управления протокол от «19» 05 2021 № 8 Председатель В.В. Куркина

# СОГЛАСОВАНО

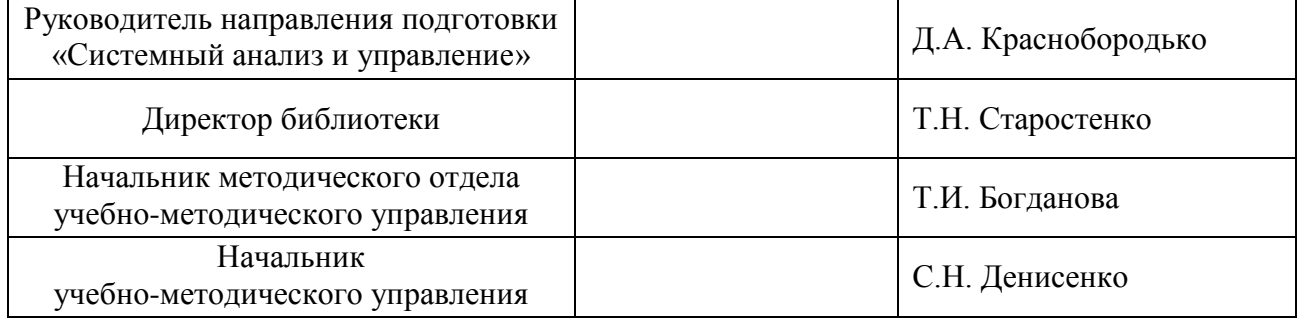

## **СОДЕРЖАНИЕ**

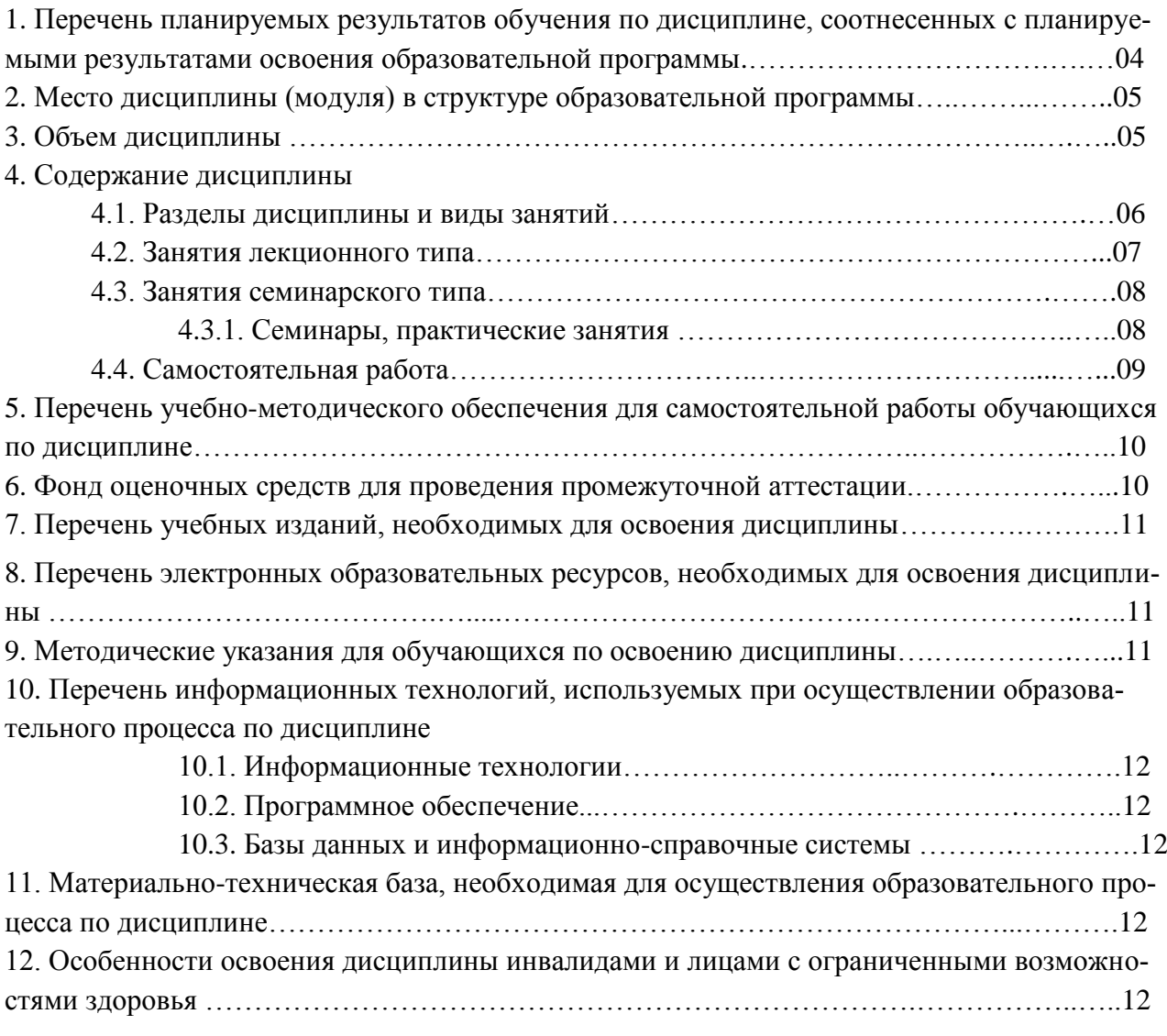

Приложения: 1. Фонд оценочных средств для проведения промежуточной аттестации.

## **1. Перечень планируемых результатов обучения по дисциплине, соотнесенных с планируемыми результатами освоения образовательной программы**

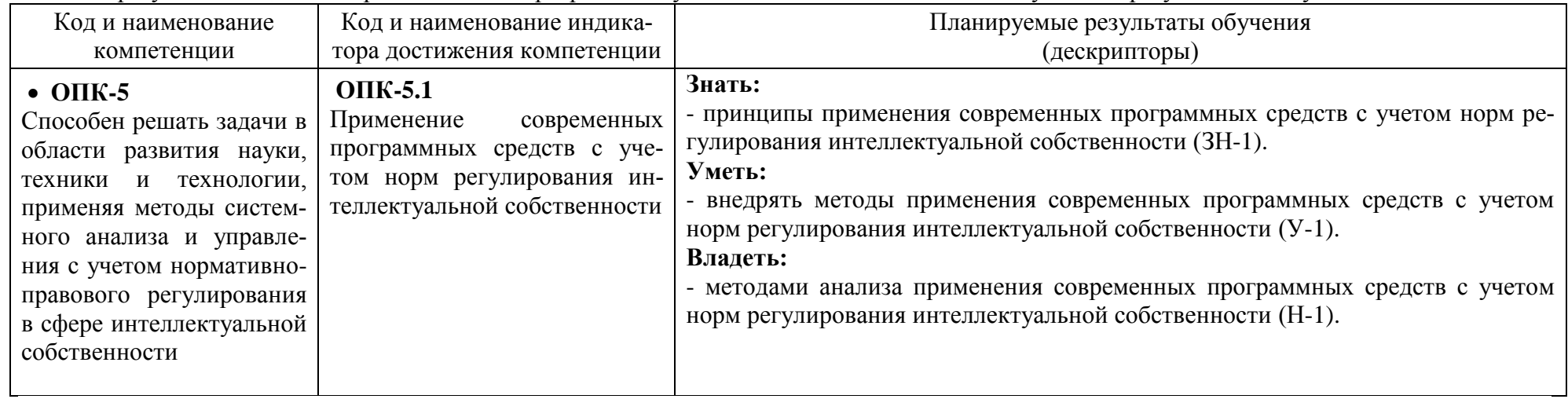

В результате освоения образовательной программы обучающийся должен овладеть следующими результатами обучения по дисциплине:

## **2. Место дисциплины в структуре образовательной программы**

Дисциплина относится к дисциплинам обязательной части (Б1.О.28) и изучается на 5 курсе.

В методическом плане дисциплина опирается на элементы компетенций, сформированные при изучении дисциплин «Введение в информационные технологии», «Математика», «Моделирование систем».

Полученные в процессе изучения дисциплины «Современные компьютерные технологии в науке и защита интеллектуальной собственности» знания, умения и навыки могут быть использованы в научно-исследовательской работе бакалавра и при выполнении выпускной квалификационной работы.

## **3. Объем дисциплины**

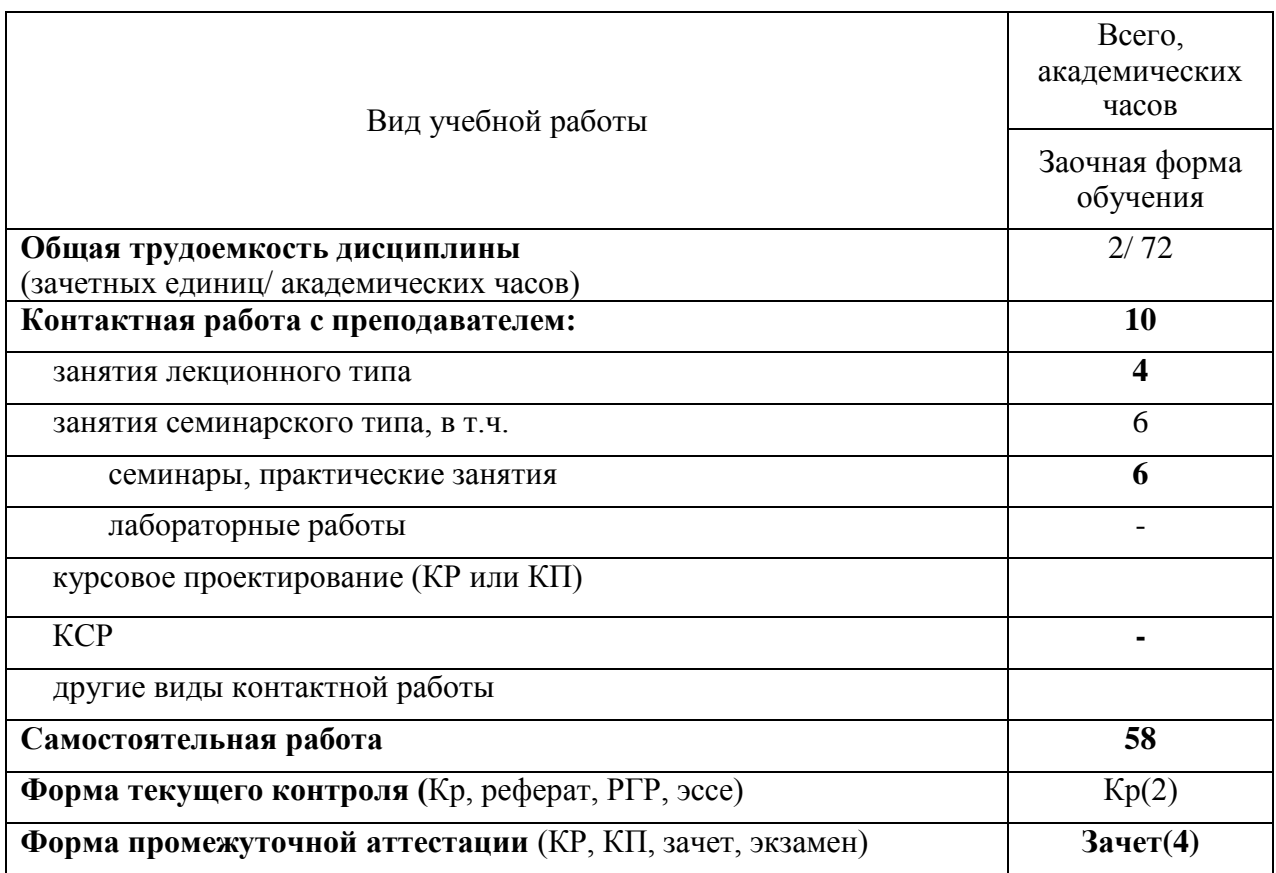

## 4. Содержание дисциплины

## 4.1. Разделы дисциплины и виды занятий

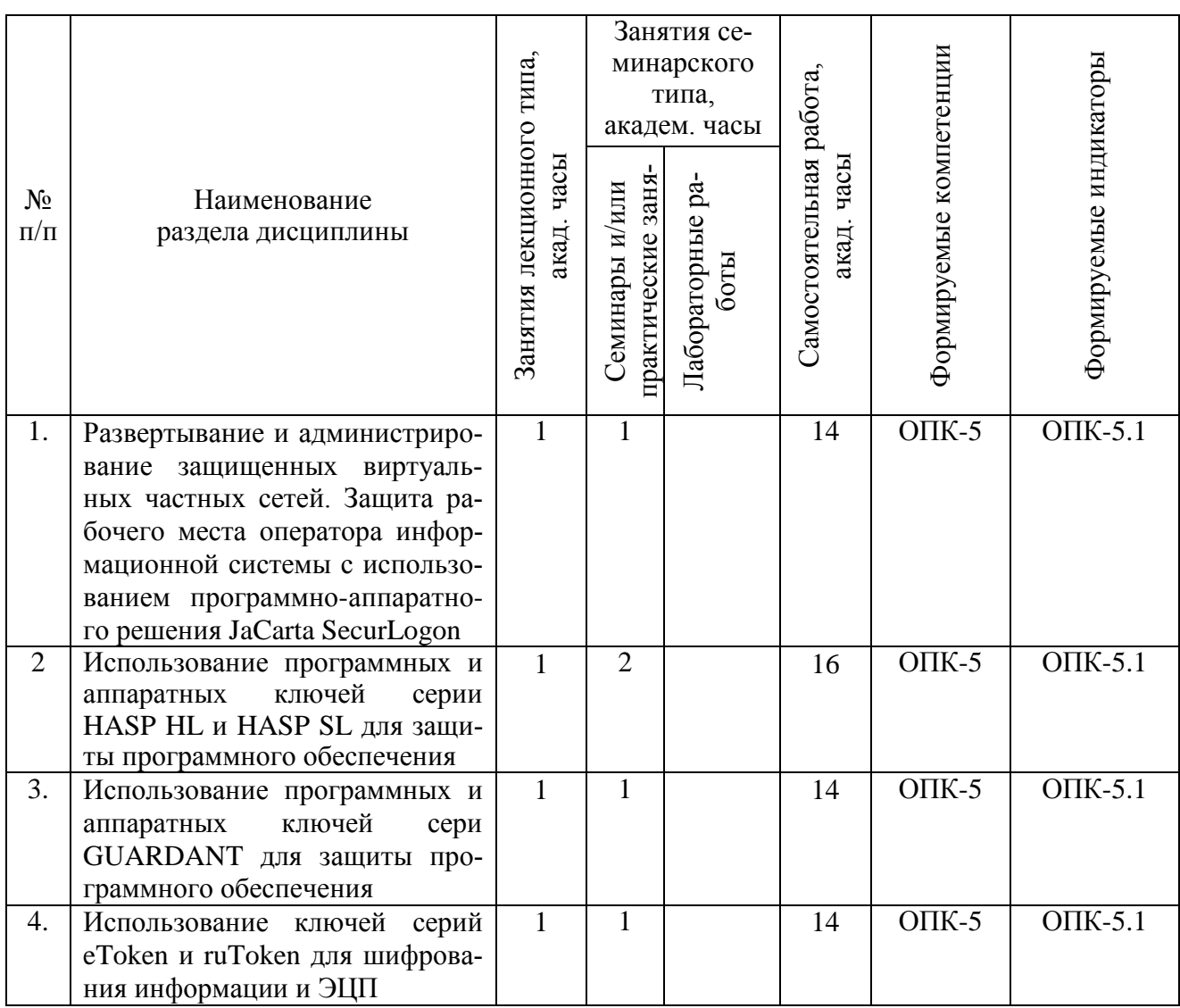

## 4.2. Занятия лекционного типа

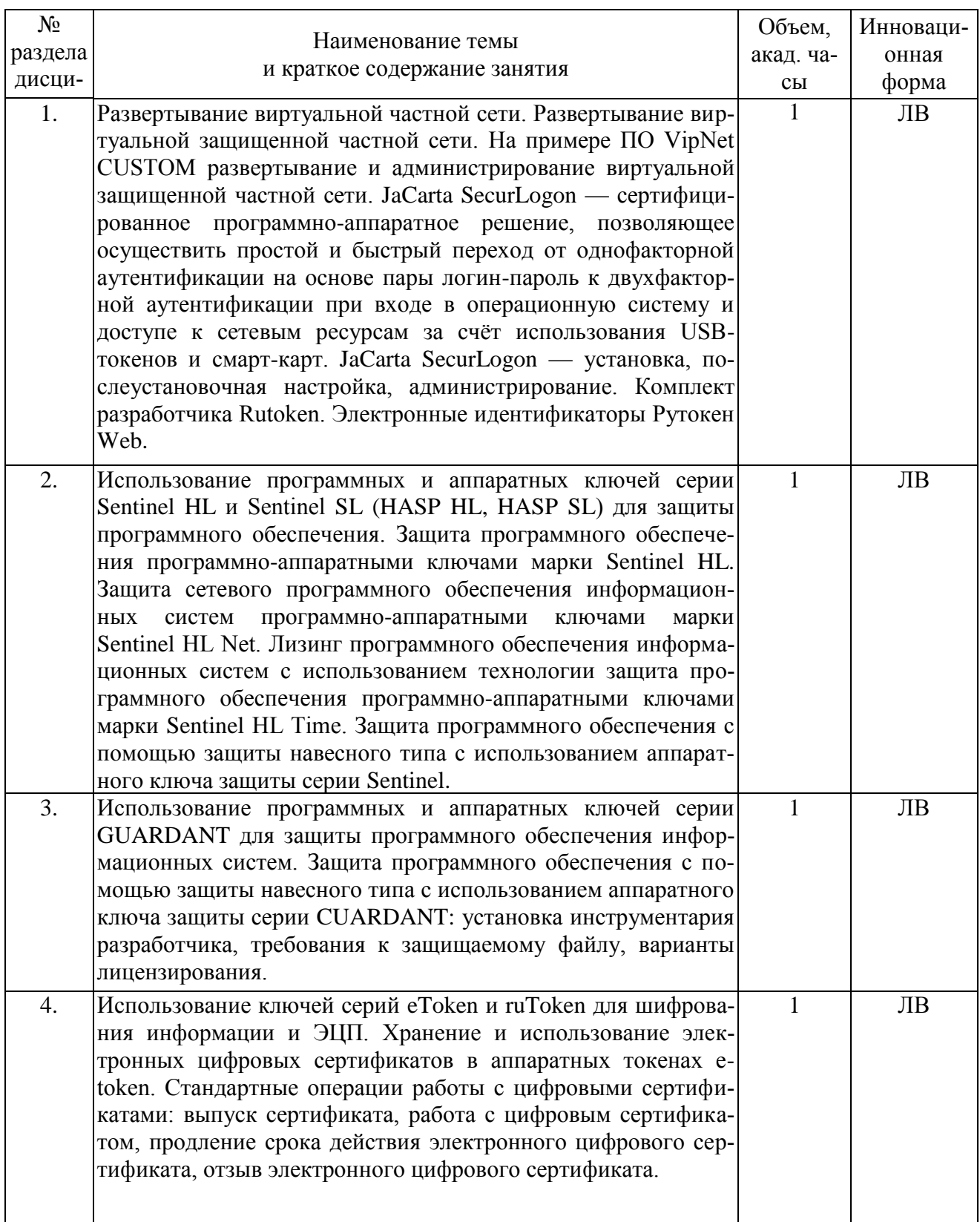

## 4.3. Занятия семинарского типа

## 4.3.1. Семинары, практические занятия

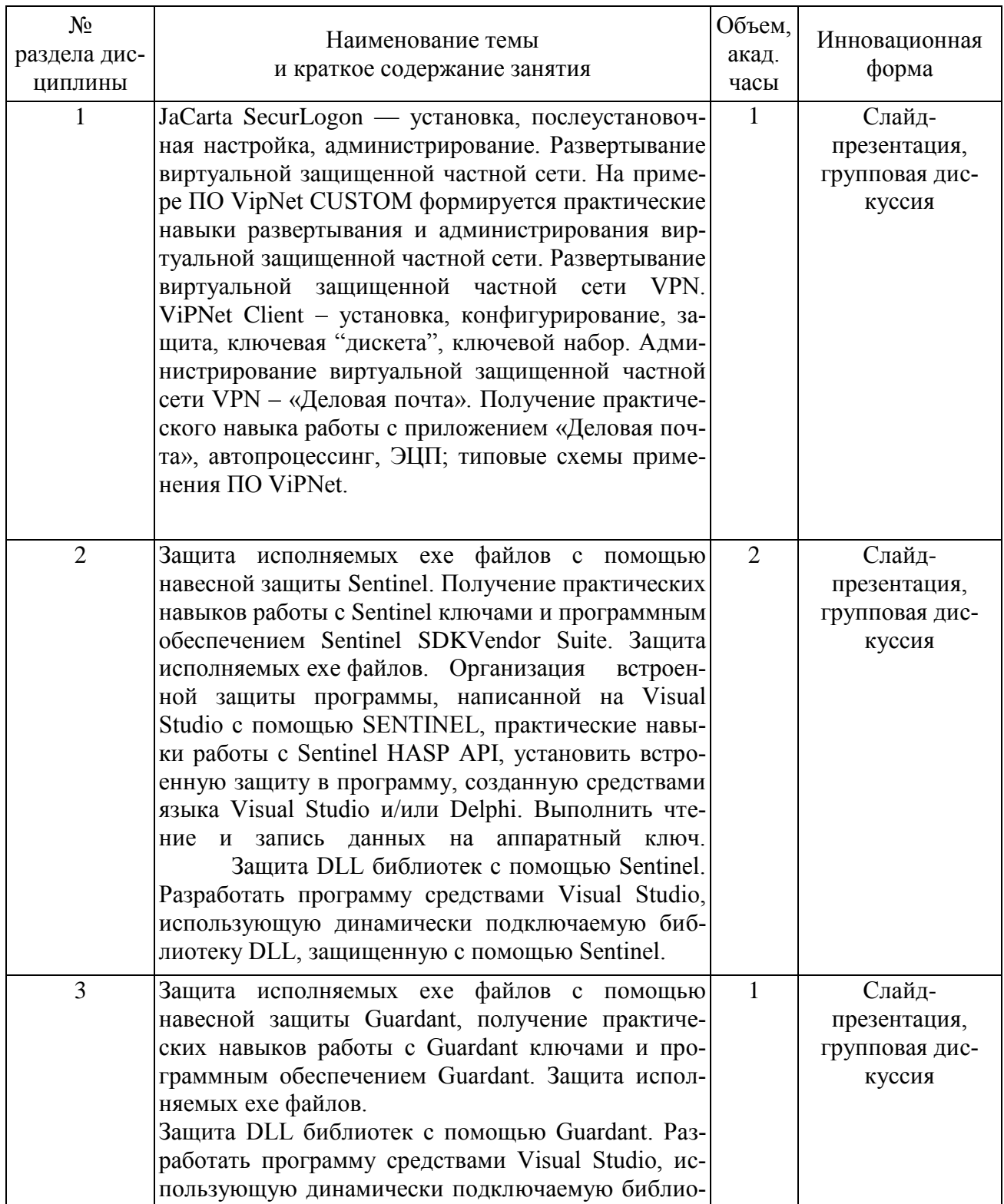

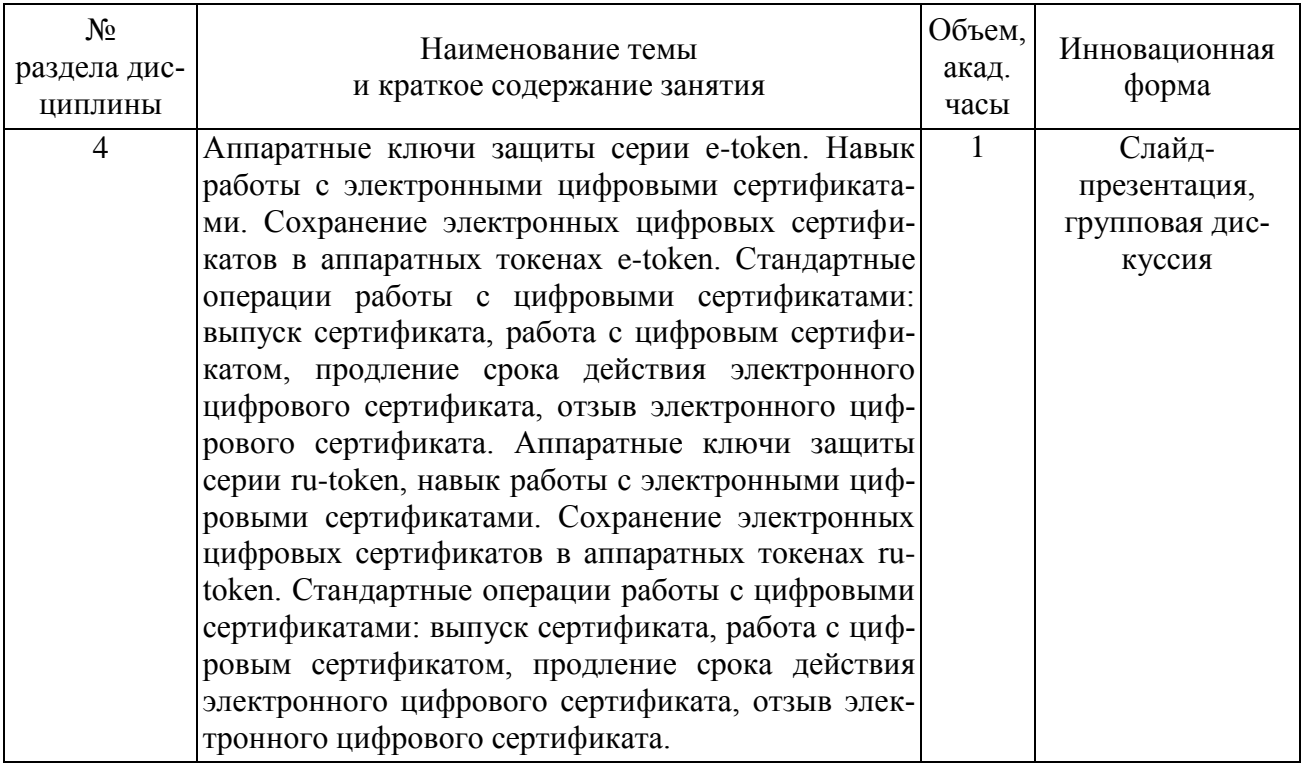

# **4.4. Самостоятельная работа обучающихся**

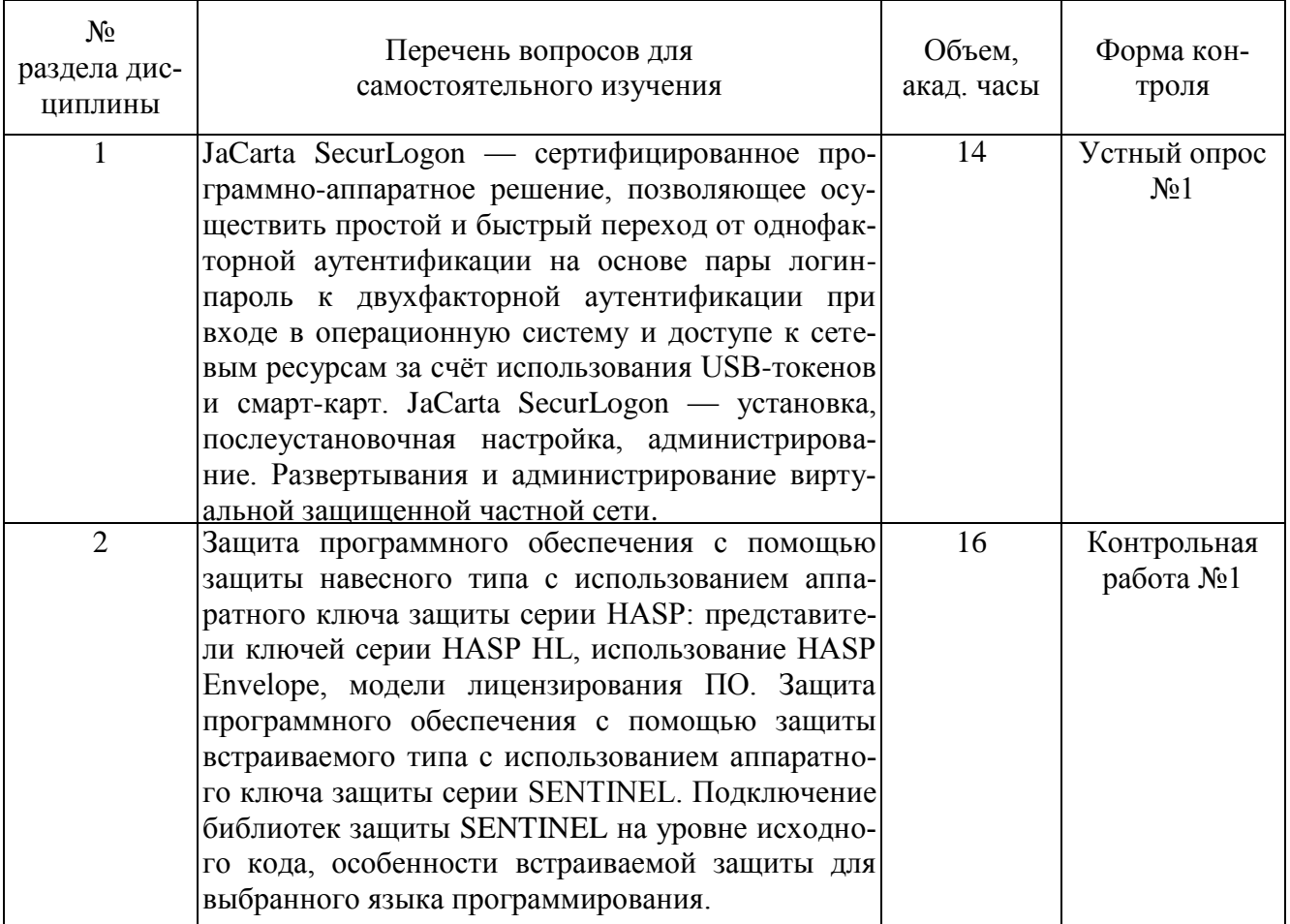

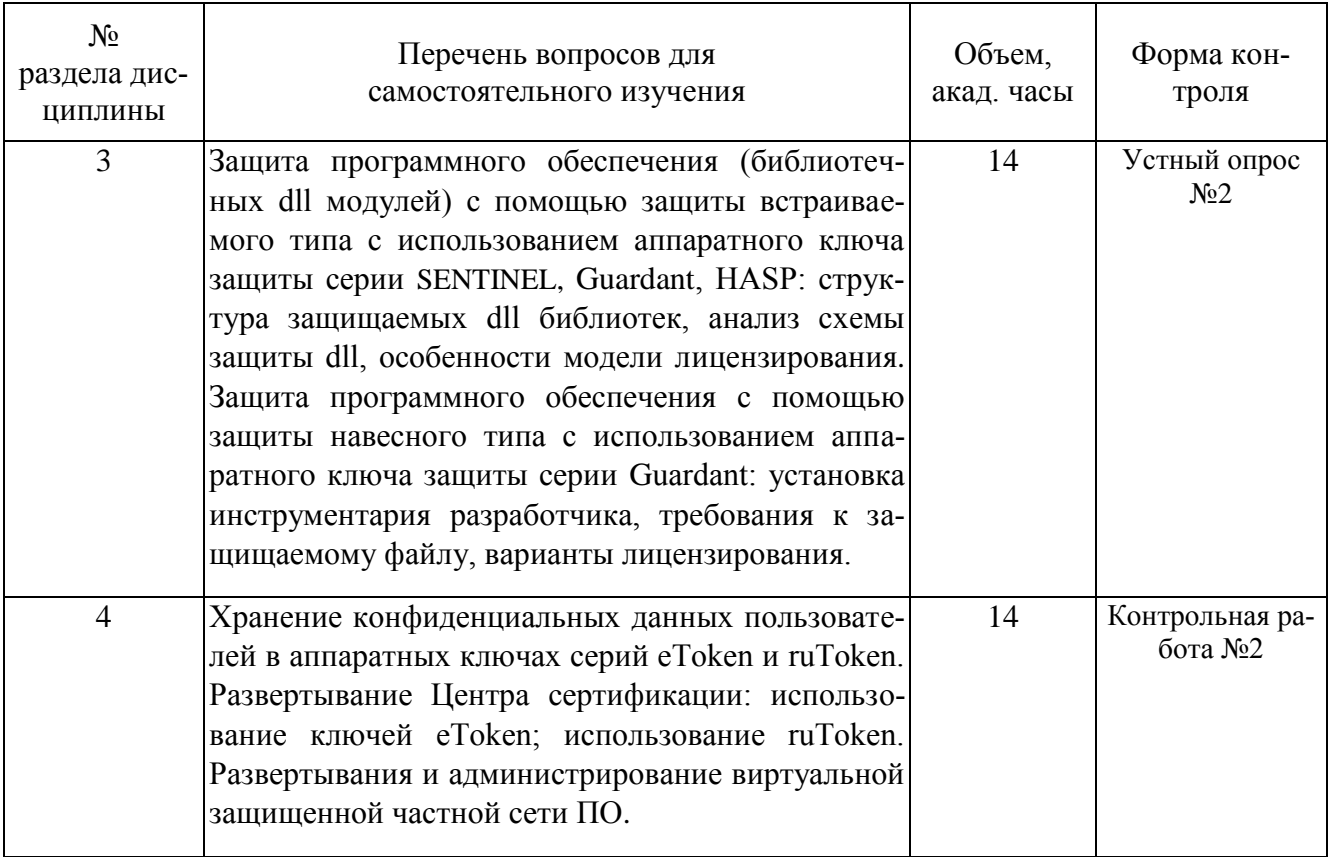

### 5. Перечень учебно-методического обеспечения для самостоятельной работы обучающихся по лиспиплине

Методические указания для обучающихся по организации самостоятельной работы по дисциплине, включая перечень тем самостоятельной работы, формы текущего контроля по дисциплине и требования к их выполнению размещены в электронной информационнообразовательной среде СПбГТИ(ТУ) на сайте: http://media.technolog.edu.ru

### 6. Фонд оценочных средств для проведения промежуточной аттестации

Промежуточная аттестация по дисциплине проводится в виде зачета.

Зачет предусматривает выборочную проверку освоения предусмотренных элементов компетенций и комплектуется теоретическими вопросами (для проверки знаний, умений и навыков).

При сдаче зачета студент получает два вопроса из перечня вопросов, время подготовки студента к ответу - до 30 мин.

### Пример варианта вопросов на зачете:

### Вариант № 1

- 1. Основные компоненты системы защиты информации с использованием VPN: определение, состав, характеристики, требования?
- 2. Как защитить исполняемый файл ехе структуры информационной системы, используя навесную зашиту. базирующуюся на применении ключа Sentinel?

Результаты освоения дисциплины считаются достигнутыми, если для всех элементов компетенций достигнут пороговый уровень освоения компетенции на данном этапе - оценка «зачёт»

## **7. Перечень учебных изданий, необходимых для освоения дисциплины а) печатные издания:**

- 1. Ананченко, И.В. Аппаратные ключи eToken. Средство защиты eToken Network Logon: Практикум / И. В. Ананченко ; Министерство образования и науки Российской Федерации, Санкт-Петербургский государственный технологический институт (технический университет), Кафедра системного анализа. - Санкт-Петербург : СПбГТИ (ТУ),  $2015. - 26$  c.
- 2. Норенков, И. П. Автоматизированные информационные системы: учеб. пособие для студ. вузов, обуч. по направлению 230100«Информатика и вычислительная техника» (УМО) / И. П. Норенков. - Москва: МГТУ им. Н. Э. Баумана, 2011. - 343 с. – ISBN 978-5-7038-3446-6.

## **б) электронные учебные издания:**

- 1. Лопатин, В. М. Информатика для инженеров : учебное пособие / В. М. Лопатин. Санкт-Петербург : Лань, 2019. - 172 с. – ISBN 978-5-8114-3463-3. - Текст : электронный // Лань : электронно-библиотечная система. – URL: https://e.lanbook.com/book/115517 (дата обращения: 30.04.2020). - Режим доступа: по подписке.
- 2. Орлова, И. В. Информатика. Практические задания : учебное пособие / И. В. Орлова. Санкт-Петербург : Лань, 2019. - 140 с. - ISBN 978-5-8114-3608-8. - Текст : электронный // Лань : электронно-библиотечная система. – URL: https://e.lanbook.com/book/113400 (дата обращения: 30.04.2020). - Режим доступа: по подписке.
- 3. Ананченко, И.В. Использование ключей серии HASP HL для защиты информации. Защита программного обеспечения: Методические указания / И. В. Ананченко; Министерство образования и науки Российской Федерации, Санкт-Петербургский государственный технологический институт (технический университет), Кафедра системного анализа. - Санкт-Петербург: СПбГТИ(ТУ), 2012. – 69 с. // СПбГТИ. Электронная библиотека. – URL: https://technolog.bibliotech/ru (дата обращения : 25.03.2021). Режим доступа: для зарегистрированных пользователей.

## **8. Перечень электронных образовательных ресурсов, необходимых для освоения дисциплины**

учебный план, РПД и учебно-методические материалы: http://media.technolog.edu.ru

электронно-библиотечные системы:

«Электронный читальный зал – БиблиоТех» https://technolog.bibliotech.ru/; «Лань» https://e.lanbook.com/books/

### **9. Методические указания для обучающихся по освоению дисциплины**

Все виды занятий по дисциплине «Корпоративные информационные системы» проводятся в соответствии с требованиями следующих СТП:

СТП СПбГТИ 040-02. КС УКДВ. Виды учебных занятий. Лекция. Общие требования; СТО СПбГТИ 018-2014. КС УКДВ. Виды учебных занятий. Семинары и практические занятия. Общие требования к организации и проведению.

СТП СПбГТИ 048-2009. КС УКДВ. Виды учебных занятий. Самостоятельная планируемая работа студентов. Общие требования к организации и проведению.

Планирование времени, необходимого на изучение данной дисциплины, лучше всего осуществлять на весь семестр, предусматривая при этом регулярное повторение пройденного материала.

Основными условиями правильной организации учебного процесса для студентов является:

плановость в организации учебной работы;

серьезное отношение к изучению материала;

постоянный самоконтроль.

На занятия студент должен приходить, имея знания по уже изученному материалу.

## 10. Перечень информационных технологий, используемых при осуществлении образовательного процесса по дисциплине

### 10.1. Информационные технологии

В учебном процессе по данной дисциплине предусмотрено использование информационных технологий:

чтение лекций с использованием слайд-презентаций; взаимодействие с обучающимися посредством ЭИОС.

#### 10.2. Программное обеспечение

Программы: ОС Microsoft Windows, ОС Kali Linux, ОС AstraLinux, ОС Ubuntu, MathCAD, Microsoft Office (Microsoft Word, Microsoft Excel, Microsoft Access, Microsoft PowerPoint), интегрированная среда Microsoft Visual Studio Community. VMware Workstation Player. Hyper-V. MS Virtual PC. Комплект разработчика Sentinel LDK 7.10, Sentinel HASP 5.12.

#### 10.3. Базы данных и информационно справочные системы

Справочно-поисковая система «Консультант-Плюс»

#### 11. Материально-техническая база, необходимая для осуществления образовательного процесса по дисциплине.

Для ведения лекционных и практических занятий используется компьютерный класс, оснащенный объединенными в сеть персональными компьютерами, оборудованием и техническими средствами обучения на необходимое количество посадочных мест. При проведении занятий используется аудитория, оборудованная при необходимости проектором для отображения презентаций. Кроме того, при проведении лекций и практических занятий необходим компьютер с установленным на нем браузером и программным обеспечением для демонстрации презентаций (Power Point и др.). Для самостоятельной работы с медиаматериалами каждому студенту требуется персональный компьютер или планшет, широкополосный доступ в сеть Интернет, браузер последней версии, устройство для воспроизведения звука (динамики, колонки, наушники и др.)

### 12. Особенности освоения дисциплины инвалидами и лицами с ограниченными возможностями здоровья.

Для инвалидов и лиц с ограниченными возможностями учебные процесс осуществляется в соответствии с Положением об организации учебного процесса для обучения инвалидов и лиц с ограниченными возможностями здоровья СПбГТИ(ТУ), утвержденным ректором 28.08.2014г.

## **Фонд оценочных средств для проведения промежуточной аттестации по дисциплине «Современные компьютерные технологии в науке и защита интеллектуальной собственности»**

## **1. Перечень компетенций и этапов их формирования.**

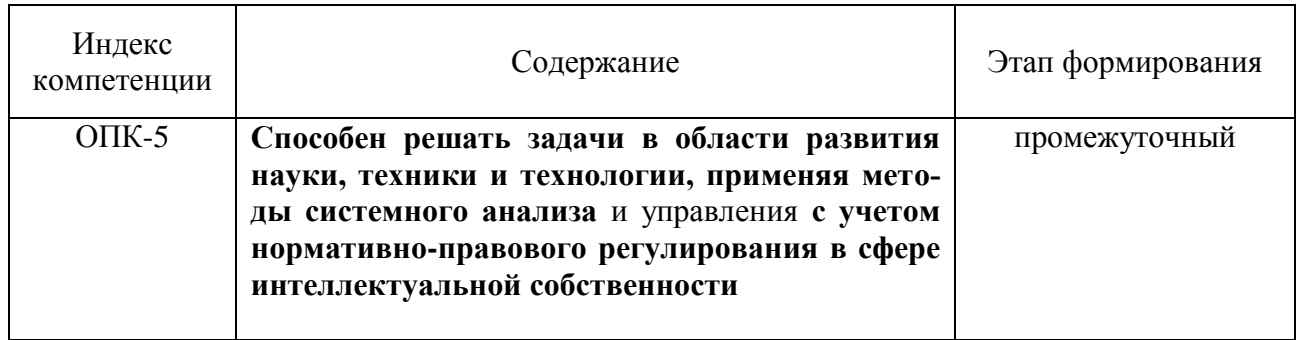

## **2. Показатели и критерии оценивания компетенций на различных этапах их формирования, шкала оценивания**

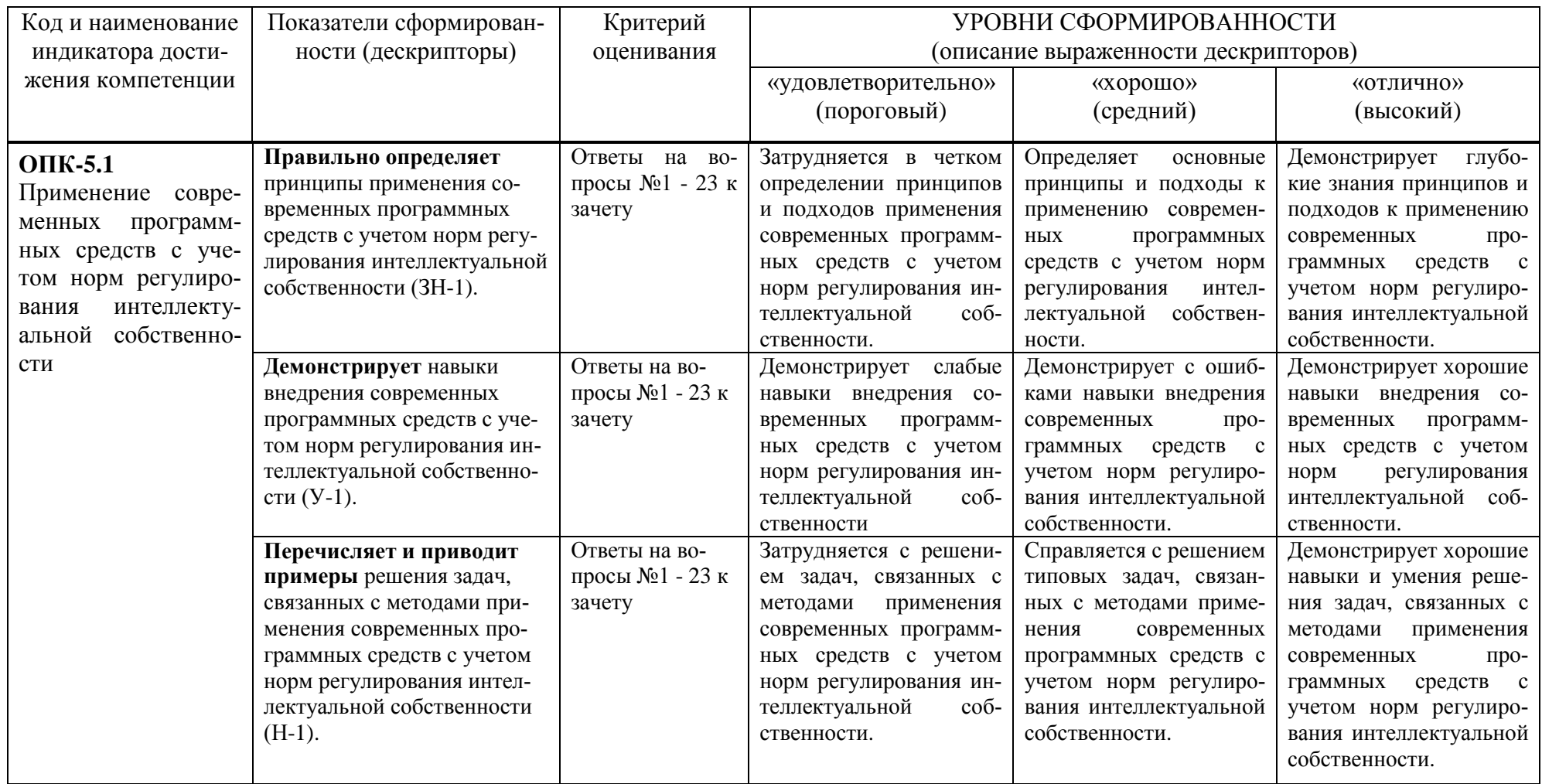

Шкала оценивания соответствует СТО СПбГТИ(ТУ):

По дисциплине промежуточная аттестация проводится в форме зачета, шкала оценивания – балльная («отлично», «хорошо», «удовлетворительно», «неудовлетворительно»).

#### 3. Типовые контрольные залания лля провеления промежуточной аттестации

## а) Вопросы для оценки знаний, умений и навыков, сформированных у студента по компетенции ОПК-5:

1. Защита программного обеспечения с помощью ключа Sentinel HL?

2. Защита программного обеспечения с помощью ключа Guardant?

3. Защита программного обеспечения с помощью программного ключа Sentinel SL?

4. Защита программного обеспечения с помощью программного ключа Guardant SP?

5. Методы защиты информации в компьютерных сетях?

6. Администрирование защищенных VPN-сетей?

7. Алминистрирование зашишенных виртуальных частных сетей (на примере ПО VipNet)?

8. Развертывание и администрирование защищенных VPN-сетей?

9. Электронные ключи Guardant. Электронный ключ Guardant Sign?

10. Электронный ключ Guardant Code. Лицензирование сетевых приложений. Защищенные схемы продаж?

- 11. Комплекты разработчика Guardant. Выбор модели ключа?
- 12. Шифрования данных и ЭШТ с помошью аппаратных ключей eToken?

13. Шифрования данных и ЭЦП с помощью аппаратных ключей ruToken?

14. ViPNet Administrator (Администратор). Особенности ключевой структуры VipNet.

15. Использование аппаратных ключей защиты eToken и HASP для защиты ПО и информании пользователей.

16. Ключевой и удостоверяющий центр VipNet Custom. Технология разграничения доступа к информации на примере ViPNet.

17. Частные сети (VPN): принципы построения, конфигурирование, варианты реализации.

18. Электронные ключи Guardant. Выбор модели ключа. Удаленное обновление памяти ключа.

19. ViPNet - сервер открытого Интернета. Транспортный модуль MFTP. Деловая почта. VPN как средство информационной защиты.

20. Центры сертификации - назначение, техническая реализация.

21. Виды угроз безопасности в ТКС. Криптографические системы и их использование **B** VipNet.

22. Комплект разработчика RuToken. Электронные идентификаторы Рутокен Web.

23. Зашита рабочего места оператора информационной системы с использованием программно-аппаратного решения JaCarta SecurLogon.

При сдаче зачета, студент получает два вопроса сформированных на основе перечня, приведенного выше. Время подготовки студента к устному ответу на вопросы - до 30 мин.

### Темы и содержание контрольных работ

### Контрольная работа № 1 «Использование ключей серии HASP HL для защиты информации. Защита программного обеспечения».

Изучение использования ключей серии HASP HL для зашиты информации. Зашита программного обеспечения. Установить на компьютере программный комплекс HASP Studio для защиты информации. Используя методические указания к установленному комплексу научиться защищать исполняемые программные файлы ехе типа. Ознакомиться с возможностями программного комплекса «HASP Studio». Выполнение работы. Используя установленный программный комплекс и методические указания выполнить следующие этапы работы -

последовательность типовых действий установки и менеджмента защищаемого программного обеспечения с использованием технологии HASP SPM:

Этап 1 – Подготовительный этап. Содержит инструкции по установке системы HASP SRM и запуску HASP SRM Vendor Suite.

Этап 2 – Определение компонентов ПО. Перед установкой защиты определяем приложения, как отдельные компоненты.

Этап 3 – Установка защиты. Выполняем установку защиты на приложения и компоненты, определенные на предыдущем этапе.

Этап 4 – Формирование программного пакета. Создание готового программного пакета на базе имеющихся компонентов и приложений.

Этап 5 – Создание условно-бесплатной версии. Создание в HASP SRM Business Studio условно-бесплатной версии для одного из компонентов программного продукта.

Этап 6 – Оформление и обработка заказов. Оформление заказов на созданные продукты и внесение данных о поставщиках. Создаем обновления лицензий для установленных продуктов.

Этап 7 – Работа с защищенным приложением на стороне пользователя. Изучение работы с приложениями, защищенными с помощью HASP SRM, на стороне пользователя. Подготовить отчет по выполненной работе. Объяснить механизм работы защиты, схемы лицензирования защищенного ПО.

## **Контрольная работа № 2 «Аппаратные ключи etoken. Средство защиты Etoken Network Logon»**

Привести общую характеристику ключей eToken. Элементы стартового окна входа после установки дистрибутива eToken Network Logon. Ввод пароля от существующей учѐтной записи или выборат варианта входа с использованием eToken? Создание нового профиля. Назначение комплекса eToken Network Logon, основные характеристики? Решение проблемы "слабых" паролей с помощью eToken Network Logon? USB-ключи серии eToken eToken ГОСТ, eToken PRO (Java), КриптоПро eToken CSP - основные характеристики, возможность использования с eToken Network Logon? USB-ключи серии eToken - eToken NG-FLASH (Java), eToken NG-OTP (Java) – основные характеристики, возможность использования с eToken Network Logon? Специализированный USB-ключ – eToken PRO Anywhere. Основные характеристики, назначение, возможность использования с eToken Network Logon? Порядок установки и администрирования eToken Network Logon?

## **4. Методические материалы для определения процедур оценивания знаний, умений и навыков, характеризующих этапы формирования компетенций.**

Промежуточная аттестация по дисциплине проводится в соответствии с требованиями СТП СТО СПбГТИ(ТУ) 016-2015. КС УКДВ Порядок проведения зачетов и экзаменов.